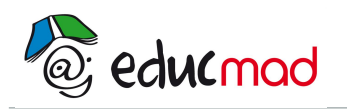

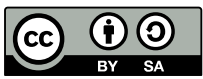

# Séquence 2: Calcul dans IR

# **1. Intervalles de IR**

# 1.1 Comparaison de deux nombres réels

Nous savons comparer deux nombres réels de différentes manières : partie entière et partie décimale ; mais la méthode la plus pratique est la suivante :

Pour comparer deux nombres réels, on étudie le signe de leur différence.

Soient a et b deux nombres réels, alors :

*a* < *b* si et seulement si *a - b* < 0 ou encore *a > b* si et seulement si *a - b* > 0.

On dit que *a*⩽*b* (au sens large) si et seulement si [*a* < *b* ou *a* = *b*].

De même, on dit que *a*⩾*b* si et seulement si [*a > b* ou *a* = *b*].

#### **Exemple :**

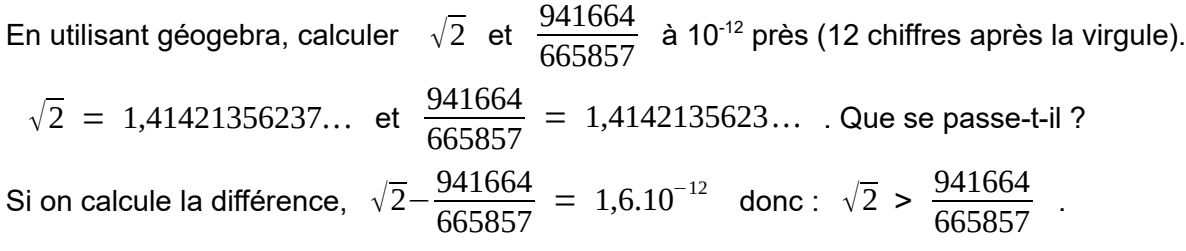

- Pour tout réel x,  $x \leq x$ .
- Pour tous réels x, y et z, si  $x \le y$  et  $y \le z$ , alors  $x \le z$ .
- Pour tous réels x et y, si  $x \le y$  et  $y \le x$ , alors  $y = x$ .
- Pour tous réels x et y, on a  $x \leq y$  ou  $y \leq x$ .

# 1.2 Types d'intervalles

Soient a et b deux nombres réels tels que a ≤ b. Il existe huit types d'intervalles.

#### 1.2.1 Intervalles bornés

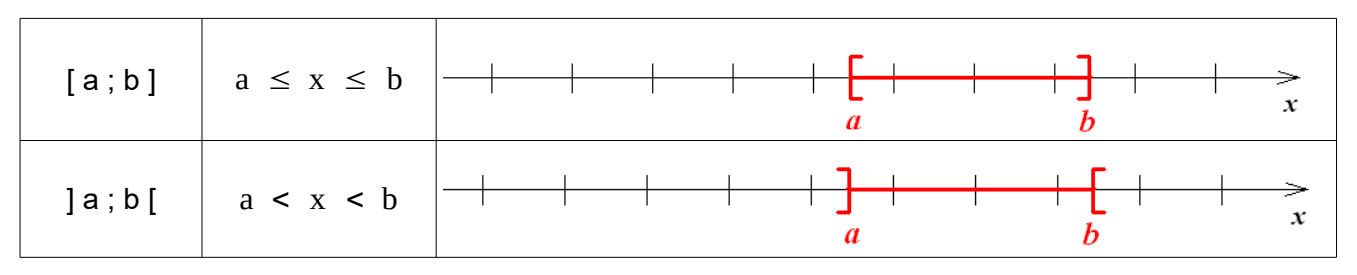

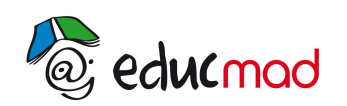

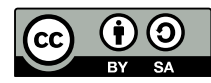

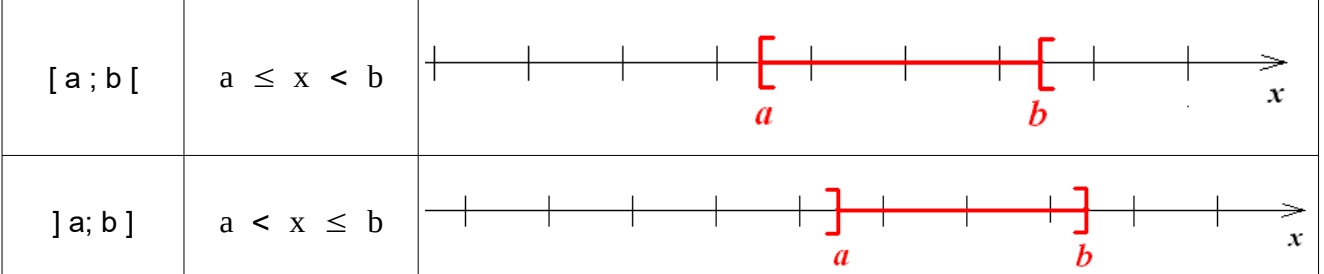

#### 1.2.2 Intervalles non bornés

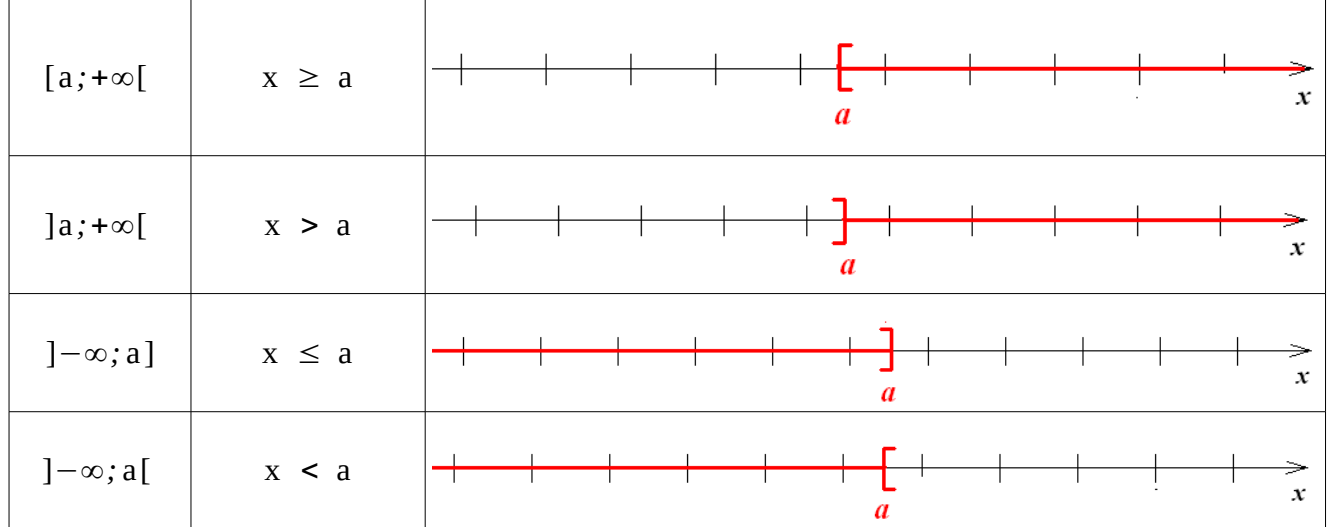

**IR** est un intervalle non borné ouvert : ℝ=]−∞*;*+∞[ ;  $\mathbb{R}_{+}=[0;+\infty[$  ;  $\mathbb{R} = ]-\infty;0]$ 

#### 1.2.3 Centre , rayon, amplitude d'un intervalle

Soient a et b deux nombres réels tels que a < b.

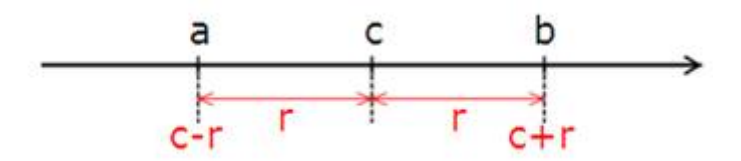

Le **centre** de l'intervalle fermé [a ; b] ou de l'intervalle ouvert ]a ; b[ est le réel c= $\frac{a+b}{2}$ 

2

.

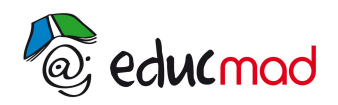

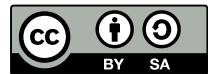

Le **rayon** de l'intervalle fermé [a ; b] ou de l'intervalle ouvert ]a ; b[ est le réel positif r= b−a 2 . L'**amplitude** de l'intervalle fermé [a ; b] ou de l'intervalle ouvert ]a ; b[ est le réel b−a .

#### **Exemple :**

Pour l'intervalle J = [-1 ; 2], le centre est le réel  $c=\frac{1}{2}$  $\frac{1}{2}$  , le rayon est  $r = \frac{3}{2}$  $\frac{5}{2}$  et l'amplitude est 3.

# **2. Majorant, minorant, maximum, minimum d'un sous-ensemble de IR**

### 2.1 Majorant - minorant

Soit A un sous-ensemble non vide de IR.

On dit qu'un réel M est un **majorant** de A si M est supérieur ou égal à tous les éléments de A.

Pour tout réel x de A,  $M \ge x$ .

Un ensemble qui admet un majorant est dit **majoré**.

On dit qu'un réel m est un **minorant** de A si m est inférieur ou égal à tous les éléments de A.

Pour tout réel x de A,  $m \le x$ .

Un ensemble qui admet un minorant est dit **minoré**.

#### **Exemples :**

 $A = \{ -4 \; ; \; -3 \; ; \; -1 \; ; \; 0 \; ; \; 1 \; ; \; 2 \; ; \; 3 \; ; \; 4 \; ; \; 5 \; ; \; 6 \; ; \; 7 \; ; \; 8 \; ; \; 9 \; \}$ 

9, 10 et 11 sont des majorants de A.

- -6, -5 et -4 sont des minorants de A.
- L'ensemble IN n'est pas majoré, mais 0, -3, -2 et -1 sont des minorants de IN.
- Les ensembles  $\mathbb Z$ , ID,  $\mathbb Q$  et  $\mathbb R$  ne sont ni majorés ni minorés.

### 2.2 Maximum - minimum

Soit A un sous-ensemble non vide de IR.

Le plus grand élément de A, s'il existe, est appelé **maximum** de A.

Le plus petit élément de A, s'il existe, est appelé **minimum** de A.

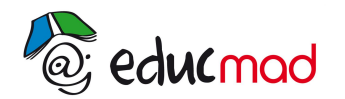

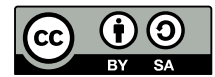

#### **Exemples :**

 $A = \{ -4 \; ; \; -3 \; ; \; -1 \; ; \; 0 \; ; \; 1 \; ; \; 2 \; ; \; 3 \; ; \; 4 \; ; \; 5 \; ; \; 6 \; ; \; 7 \; ; \; 8 \; ; \; 9 \; \}$ 

9 est le maximum de A tandis que -4 en est le minimum.

- 0 est le minimum de IN. Il n'admet pas de maximum.
- 1 est le minimum de l'intervalle [1 ; 2[, il n'admet pas de maximum. Par contre, 2 est un majorant de [1 ; 2[.

### 2.3 Remarque

Le minimum ou le maximum d'un ensemble, s'il existe, appartient à cet ensemble.

# **3. Distance et valeur absolue**

#### 3.1 Distance

La **distance** entre deux nombres réels x et y est la différence entre le plus grand nombre et le petit nombre. Cette distance est notée |x - y| et se lit « valeur absolue de x - y ». On la note aussi d(x ; y).

# 3.2 Valeur absolue

#### 3.2.1 Définition

La **valeur absolue** de x est la distance entre x et 0.

Si x est plus grand que 0,  $d(x ; 0)=x-0=x$  et si x est plus petit que 0,  $d(x ; 0)=0-x=-x$ .

$$
|x| = \begin{cases} x & \text{si } x > 0 \\ -x & \text{si } x \le 0 \end{cases}
$$

#### 3.2.2 Propriétés

- $\bullet$  Pour tout réel x,  $|x| = 0$  si et seulement si  $x = 0$
- $\bullet$  Pour tout réel x,  $|-x| = |x|$
- $\bullet$  Pour tous réels x et y,  $|x|y| = |x||y|$
- Pour tous réels x et y,  $\frac{X}{X}$  $\frac{x}{y} = \frac{|x|}{|y|}$  $|y|$
- $\bullet$  Pour tout réel x,  $\sqrt{x^2} = |x|$
- Pour tout réel x et a > 0,  $|x| = a$  si et seulement si x = a ou x = a
- Pour tout réel x et a>0, |x|≤a si et seulement si −a≤x≤a

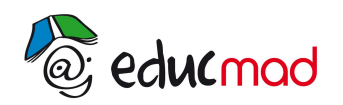

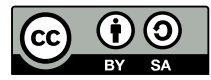

# 3.3 Résolution de l'inéquation |x-a| ≤ b dans IR

#### 3.3.1 Résolution graphique

Soient a et b deux nombres réels donnés, b > 0 et x un réel quelconque.

|x−a|≤b signifie que : d(x *;*a)≤b .

Les solutions sont donc les nombres situés à une distance inférieure à b du réel a.

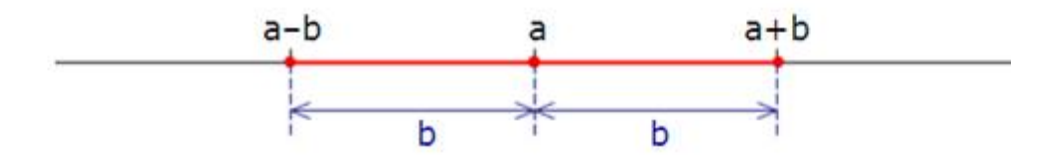

#### 3.3.2 Résolution algébrique

Soient a et b deux nombres réels donnés, b>0 et x un réel quelconque.

On sait que |x−a|≤b si et seulement si −b≤x−a≤b donc : a−b≤x≤a+b .

L'ensemble des solutions est :  $S = [a-b; a+b]$ .

#### **Exemple :**

Résolvons dans IR l'inéquation |x−3|≤2 .

L'inéquation est équivalente à −2≤x−3≤2 c'est-à-dire −2+3≤x≤2+3 donc : S = [1 ; 5].